# **Применение элементов логики на уроках информатики**

Творческая работа учителя физики и информатики учителя Правдовской ОШ I-III ступеней Первомайского района Джугеля Виктора Владимировича

#### **I. ВВЕДЕНИЕ**

#### **1.1. Информатику — в школу**

Курс информатики начали преподавать в массовой школе в 1985 г. Можно указать следующие причины для этого:

1) нарастающая компьютеризация науки;

2) подготовка высококвалифицированных рабочих и специалистов для компьютеризованного производства (станки с ЧПУ, гибкие производственные линии, роботы);

3) компьютеризация управления (делопроизводство, банковское дело, АРМ руководителя, секретаря, бухгалтера);

4) подготовка человека к полноценной жизни в качестве члена компьютеризованного общества, использование ЭВМ в быту;

5) доступ через сети ЭВМ к мировым информационным ресурсам;

6) компьютеризация собственно образования.

Первые три фактора существовали и ранее, но не было такой массовой потребности в соответствующих специалистах. Остальные три фактора возникли в последнее время. Компьютерные сети стремительно развиваются, устройства выхода в региональные сети уже имеют многие организации. ПЭВМ уменьшаются в габаритах и дешевеют. Они перестают быть редкостью и дома у школьников.

Одновременно с введением информатики в школьное образование была проведена массовая переподготовка уже работающих учителей и выпускников педвузов, а в 1985 г. введены новые учебные планы для систематической подготовки учителей информатики.

*Методику преподавания информатики* (МПИ) как новую дисциплину начали преподавать в пединститутах в 1987/88 учебном году. На тот момент существовало лишь фрагментарное видение предмета, отраженное в ряде статей, докладов, дискуссий. Поэтому преподавание курса началось одновременно с его разработкой, и вузовские преподаватели оказались в той же роли по отношению к студентам, что и школьные учителя — по отношению к школьникам. Выходом для всех стала концепция сотрудничества, совместного учения, предложенная в области информатики А.П.Ершовым. Это не жест или дань моде, а в чем-то вынужденная позиция, но она оказалась продуктивной и после того, как проблема неготовности преподавателей утратила остроту.

В условиях дефицита в школах вычислительной техники (ВТ), готового программного обеспечения (ПО) и под влиянием вузовских традиций обучения программированию курс МПИ вначале строился в основном как методика решения задач на алгоритмизацию, «меловом» варианте — с исполнением алгоритмов на доске, что, в общем, соответствовало и состоянию школьной информатики. Лишь постепенно было выполнено следующее:

1) сформулированы цели изучения информатики в школе;

2) выделены уровни работы с компьютером;

3) конкретизированы принципы общей дидактики применительно к преподаванию информатики;

фундаментальные переосмыслены ПОНЯТИЯ 4) компьютерной грамотности, образованности и информационной культуры;

5) на основе системы потребностей личности раскрыты способы формирования устойчивого интереса учащегося к предмету;

6) рассмотрены новые и традиционные дидактические средства применительно к информатике;

7) систематизированы организационные формы обучения ЛЛЯ компьютерных и обычных занятий;

8) проанализированы методы обучения, в частности формы и методы умственной деятельности учащихся, работающих на ЭВМ.

Наконец. стало ясно, что основные трудности возникают V а порой и опытного учителя именно начинающего, из-за  $He$ достаточности системного видения предмета  $\mathbf{M}$ методики ero преподавания.

### 1.2. К понятию информатики

Прежде чем говорить о содержании учебного предмета информатики, попытаемся очертить область, вообще именуемую информатикой. Что же это такое? Среди различных определений, встречающихся в литературе, нередки те, в которых признаками информатики считается сбор, передача, переработка, хранение информации. Но такое внешнее определение можно с помощью подстановки вместо слова «информация», например, слова «лесоматериалы» или «руда» Легко превратить в определение соответственно лесного хозяйства ИЛИ Следовательно, оно является рамочным, слишком металлургии. обшим.

Лать определение, отражающее специфику информатики. оказывается совсем не просто. Все же представляется удачным так называемое рабочее определение информатики через ее компоненты: HARDWARE — «твердые», аппаратные средства, SOFTWARE-«мягкие», программные средства и, наконец, BRAINWARE алгоритмическая, в буквальном переводе — мозговая составляющая.

Если с HARD все в основном ясно, остальное нужно уточнить. К компоненту SOFT можно и нужно отнести не только программы, но и данные. Что касается BRAIN, то это, скорее, не просто алгоритмы обработки данных, что вело бы снова к SOFT, а интеллектуальная составляющая, знание, которое воплощено и в программах, и в данных, и в аппаратуре.

Это определение информатики удивительно перекликается с наивнофундаментальным представлением древних о существовании четырех стихий-первоэлементов. Напрашиваются сопоставления: земля -HARD (кстати, кремний — важный элемент в микросхемах); вода -SOFT (данные и программы текучи, изменчивы); воздух - ?; огонь конечно же. BRAIN. Возможно, нелостающий первоэлемент (аналог воздуха) — это собственно инфосфера В.И.Вернадского, та среда, в которой и происходят информационные процессы.

#### 1.3. Методологические основания

Методология дидактики проявляется в следующем. Результаты современной  $\overline{M}$ классической психологии лилактики  $\overline{M}$ конкретизируются информатики. И  $\mathbf{B}$ контексте преподавания наоборот, происходит осмысление конкретного опыта, достижений и проблем практики преподавания в школе с позиций общей дидактики и психологии обучения. Это встречное движение, видимо, и является наиболее плодотворной формой взаимодействия МПИ и психологопелагогических лиспиплин.

Информатика рассматривается нами как целостная, внутренне прочная система. Поэтому последовательно раскрываются наиболее существенные связи между ее понятиями.

Информатика является межпредметной дисциплиной и областью деятельности. Поэтому ее задачи, даже учебные, можно искать и ставить во внешних по отношению к ней областях знаний и деятельности. Ho универсальность категории «информация». многообразие ее форм ведет к тому, что решение даже внутренних проблем информатики имеет значение и для других дисциплин.

Информатика понимается закономерный как результат исторического развития информационной сферы общества, несущий в себе в снятом, свернутом виде решения множества проблем. Знание истории решения этих проблем помогает правильно ставить и решать и сегодняшние задачи. В то же время компьютер понимается как качественно новое средство, ведущее к пересмотру содержания, форм, методов обучения и способов выполнения универсальных видов человеческой деятельности. B. частности, ЭТО относится  $\mathbf{K}$ преподаванию собственно информатики.

#### 1.4. Из истории курса информатики

Овладение методикой преподавания информатики предполагает знания в области истории становления школьной информатики. Укажем только на ключевые моменты и на то, что происходило позднее.

 $50-e$ годы: изучение программирования  $\bf{B}$ ряде ШКОЛ г. Новосибирска (А.П. Ершов и сотрудники).

60-е годы: подготовка программистов в московских школах с математической специализацией.

70-е годы: подготовка школьников по специальностям, связанным с ЭВМ (Москва, Ленинград, Новосибирск).

Конец 70-х годов: начало массового производства микро ЭВМ, скачок доступности ЭВМ; разработка концепции школьной информатики (А.П.Ершов, Г.А.Звенигородский, Ю.А.Первин).

Разработка уникальной системы программирования «Школьница» и языка Рапира (Г.А.Звенигородский).

Решение Министерства просвещения СССР о введении калькуляторов в учебный процесс школы (1982 г.).

разработка основных направлений реформы общеобразовательной и профессиональной школы (1984 г.).

Разработка программы предмета «Основы информатики и Вт».  $(1985 \text{ r.})$ 

Разработка первого учебного пособия по информатике (А.П.Ершов, В.М.Монахов, А.А.Кузнецов, и др., 1985-86гг.).

Начало преподавания информатики в массовой школе с 1 сентября 1985 г.

Начало подготовки учителей информатики в пединститутах по новым учебным планам (1985 г.).

Начало издания журнала «Информатика и образование» («ИнфО», 1986 г.).

Оживленная полемика вокруг содержания предмета информатики («ИнфО», 1986-1987 гг.).

Разработка конкурсной программы учебника по информатике (1986 г.).

Издание первого учебника по МПИ (М.П.Лапчик, 1987 г.).

Разработка первого поколения учебников по информатике в соответствии с конкурсной программой авторскими коллективами под руководством А.П.Ершова, А.Г.Кушниренко, В.Г.Житомирского, В.А.Каймина.

Начало проекта «Пилотные школы»**.**

Разработка новых концепций информатизации образования.

Перенос курса информатики в 8—9-е классы (1994 г.).

Разработка нового поколения программ предмета и учебников.

Ориентация на «сквозное» изучение информатики с младших классов.

Дальнейшее продвижение профессиональных ПЭВМ (ППЭВМ) в школы.

Включение стран СНГ в компьютерные сети и доступ к ним школ.

## 1.5. Состояние курса МПИ сегодня

В настоящее время общие вопросы методики преподавания информатики в значительной степени поняты и сформулированы; на существующем уровне знаний ответы на них в основном найдены. Детально разработана и методика преподавания ряда отдельных важных тем. В то же время постоянная открытость информатики новому неизбежно ставит более сложную и важную задачу — научить разработке самостоятельной методик, методическому учителя творчеству путем передачи ему не только определенных знаний и умений в области методики информатики, но и опыта подобной творческой деятельности.

В данной работе мы рассмотрим использование некоторых аспектов булевой алгебры при изучении информатики.

#### **П.** Логические элементы

Усердный в службе не должен бояться своего незнания, ибо каждое новое дело он прочтет.

К.Прутков

#### 2.1. Цели и мотивы изучения

Тема «Устройство ЭВМ» завершает круг знаний, обеспечивающий компьютерную образованность. Чисто практических целей ЛЛЯ массовой школы здесь не ставится. Но еще раз отметим разницу в самочувствии и самоуважении учащегося, если он работает не с «черным ящиком», а с чем-то в принципе понятным. Итак, опираемся на естественную любознательность и потребность в ориентировании.

Цель общего образования в данном случае — это знание принципов устройства и работы ЭВМ, а также ответов на те же вопросы: что, чем и как обрабатывается на уровне элементов и машинных команд.

Логико-алгоритмическое мышление активизируется при составлении и понимании основного алгоритма процессора. Системнокомбинаторное мышление развивается в связи с синтезом схем из базовых элементов, переводом алгоритмов с УАЯ на язык машинных команд (ЯМК).

Физические основы ЭВМ должны рассматриваться в связи с

курсом физики. Информатика начинает с вентилей.

# 2.2. Вентили

Великого английского писателя В. Шекспира можно поставить первооткрывателями **OCHOB** электронной  $\overline{B}$ ОЛИН DЯЛ  $\mathbf{C}$ вычислительной техники. Его знаменитая фраза «быть или не быть» логическое высказывание, и построено оно по схеме ИЛИ - НЕ.

Но обо всем расскажем по порядку. Выясним сначала, что такое высказывание.

Под высказыванием понимается повествовательное предложение, которое может быть либо истинным, либо ложным, но не тем и другим одновременно. Исходя из значения слова не, можно убедиться, что если такое высказывание, как «3 является простым числом», истинно, то его отрицание - «3 не является простым числом» — ложно, и наоборот, если высказывание «4 является простым числом» ложно, то «4 не является простым числом» истинно.

Понятия истинно (по-английски *true)* и ложно *(false)* удобнее заменить значениями 1 и 0. Это не арифметические понятия «единица» или «нуль». Логический 0 не означает количества, т. е. «ничто», а индицирует (отмечает) одно из состояний какого-либо объекта, если этот объект может находиться попеременно в двух состояниях. Тогда логическая 1 индицирует другое его состояние. Это относится к рассмотренным нами высказываниям, а также к некоторым электронным или механическим устройствам. Такие устройства с двумя устойчивыми состояниями получили название бистабильные, к которым относятся, например, реле.

Применение реле стало революционным новшеством  $\bf{B}$ развитии вычислительной техники. (Термин реле появился во Франции в средние века. Этим словом называли замену уставших лошадей свежими на почтовой станции.)

Электромагнитное устройство, переключающее одну цепь на другую, также назвали реле. Для вычислительной техники важным является TO. **ЧТО** одно положение контактов реле можно воспринимать как состояние, соответствующее единице, а другое нулю.

Релейный принцип получил развитие в машине Mark-1, созданной Г. Айкеном в США (1944 г.). Однако скорость релейных машин не отвечала растущим требованиям. Та же Mark- 1 выполняла умножение двух чисел только за 6 с. Особенно остро этот недостаток ощущался в военном деле. Шла вторая мировая война, которая быстродействующих разработку вычислительных ускорила устройств, применявшихся ШИРОКО зенитной артиллерии.  $\bf{B}$ Основу для таких устройств заложил еще в 1940 г. Н. Винер.

 $O<sub>H</sub>$ сформулировал требования, которым ДОЛЖНЫ удовлетворять эти устройства:

1. Быть цифровыми, как в обычном арифмометре.

2. Состоять не из механических частей, а из электронных ламп.

3. Использовать двоичную, а не десятичную систему счисления.

4. Последовательность действий планировать самой машиной так, чтобы человек не вмешивался в процесс решения задачи с момента введения исходных данных ДО съема окончательных результатов.

5. Иметь устройства для записи и хранения результатов. Последующее развитие вычислительной техники показало, что эти требования Винера были верными.

Можно просто сообщить, что существуют (изготавливаются) простые «кирпичики», называемые вентилями И, ИЛИ, НЕ, из которых и собирается ЭВМ. На входы вентилей подаются сигналы 0 и 1, на выходах получается сигнал, зависящий от типа вентиля. Принятые обозначения: да - соответствует 1, нет - соответствует 0.

Не стоит сводить все только к электрическим сигналам. Можно обсудить конструкцию элементов, работающих на сжатом воздухе или даже на горохе, который сыплется в устройство «ввода» воронку. Так будет лучше понята инвариантная часть устройства, двоичность состояний элементов, например: кран открыт - 1, кран закрыт — 0, горошина провалилась — 1, нет — 0. Отметим, однако, что учащегося области физики ОПЫТ  $\bf{B}$ связан непрерывно  $\mathbf{C}$ изменяющимися физическими величинами.

Далее просто вводятся обозначения для элементов (рис. 1).

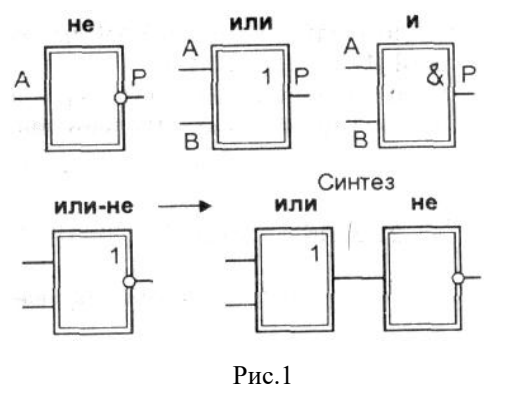

Логический элемент на схемах изображают прямоугольником. Линии с левой стороны прямоугольника показывают входы, а с правой — выходы элемента. Внутри прямоугольника изображается указатель логической функции, выполняемой данным элементом. Такими указателями могут быть различные значки; иногда ими служат слова-связки, присутствующие в логических высказываниях.

Это известные нам не, или, а также и. Эти связки называют сентенциональными. Они часто встречаются в рассуждениях людей, связывания  $\overline{B}$ **VCTHOM** или письменном изложении ЛЛЯ предложений. Логические повествовательных элементы. выполняющие соответствующие функции называются инвертор, дизъюнктор и конъюнктор соответственно.

#### 2.3. Таблицы и алгебра

Анализ комбинационных устройств проще всего производить с помощью специального математического аппарата — алгебры логики, разработанной английским математиком Дж. Булем. В честь его имени этот аппарат, оперирующий только с двумя величинами — логическая 1 (истина) и логический 0 (ложь), называют булевой алгеброй, а сами логические переменные переменными. булевыми Если заменить предложения, участвующие в высказывании, буквами А и В, то выражения

 $\overline{A}$ , AB, A + B

будут соответственно отрицанием предложения А, конъюнкцией и дизъюнкцией предложений А и В. Здесь черта над буквой —это НЕ, точка, которую чаще всего опускают — И, плюс — ИЛИ.

В алгебре логики применяются таблицы истинности, при помощи которых можно определять истинностное значение любого высказывания для всех возможных случаев значений истинности составляющих его высказываний. Таблицы истинности имеют в логике такое же значение, как таблица умножения в арифметике, а запоминаются гораздо легче, в чем можно немедленно убедиться, если разобрать таблицы  $1 - 3$ :

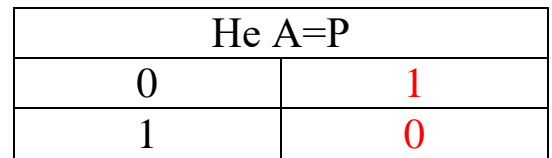

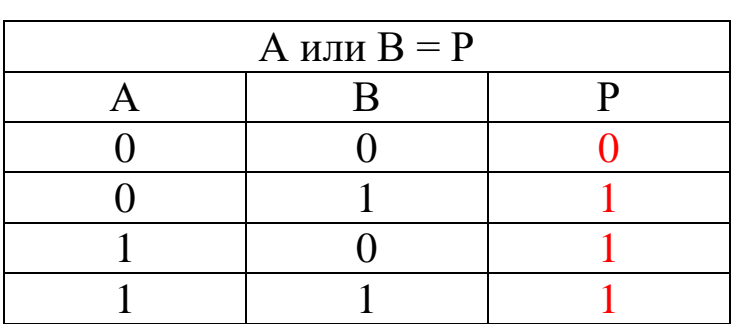

табл.1

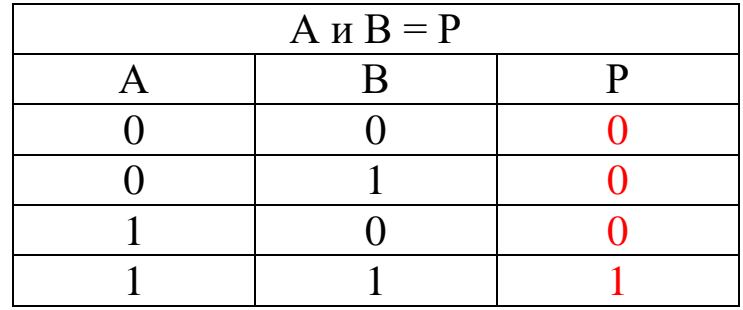

табл.3

Элементы И—НЕ и ИЛИ—НЕ полезно ввести как комбинации из предыдущих, указав, что они могут быть и первичными.

Далее надо разобрать принцип составления более сложных элементов из этих кирпичиков и составить элемент, встречающийся на практике.

Например, построим элемент ИЛИ4 с четырьмя входами, описываемый формулой:

R=А или В или С или D Для наглядности расставим скобки:  $R=(A \text{ with } B)$  или  $(C \text{ with } D)$ 

Теперь видно, что можно действовать последовательно:

 $R1=A$  или В;  $R2=C$  или D;  $R=R1$  или R2

Этому соответствует схема, показанная на рис.2.

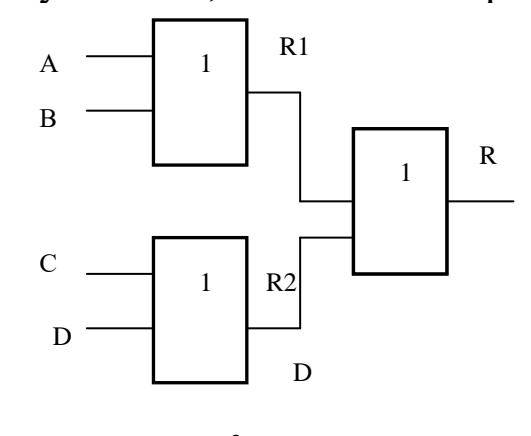

рис.2

#### 2.4. Составление таблиц истинности для высказываний 2.4.1. Задания

Для закрепления данного материала предлагаются такие задания:

Задача 1. Придумайте три высказывания А, В, С и составьте из них логические суммы А+В, А+С, В+С.

Определите их истинность.

Задача 2. Заполните таблицу истинности для произведения трех высказываний:

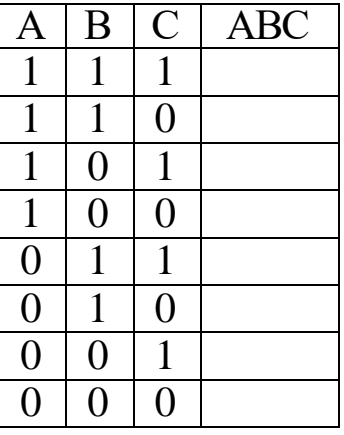

Задача 3. Даны высказывания А - Паша едет в автобусе, В - Паша читает книгу, С - Паша смотрит в окно. Составьте сложные высказывания по заданным формулам.

 $X1=A(B+C)$   $X2=\overline{A(B+C)}$  $X3=\overline{A}R\overline{C}$ Задача 4. Запишите в виде формулы фразу: « Если Вася и Андрей не поедут на консультацию в Симферополь, то Саша поступит также. В случае противоположного мнения у Васи и Андрея - о мнении Саши ничего определенного сказать нельзя, - он может поехать,  $\overline{a}$ может  $\overline{M}$ He поехать». Задача 5. Можно ли сказать, что следующие высказывания эквивалентны:

Сейчас идет дождь, и гром не гремит.

Неверно, что сейчас не идет дождь или сейчас гремит гром.

Залача 6. Советский математик Жегалкин Н.Н. взял в качестве операции соединения двух высказываний в одно с помощью союза ИЛИ в исключающем смысле и построил интересную алгебру- алгебру Жегалкина. Составьте с её помощью таблицы истинности для формул X1 и X2 залачи3.

#### 2.4.2. И их решения

1. Пусть: А= Два больше пяти, В= У треугольника четыре стороны, С= Прямой угол равен 90°.

- $A+B-IOXB$ :
- $A+C-$  истина:
- $\cdot$  B+C- истина.

#### 2. Таблица истинности:

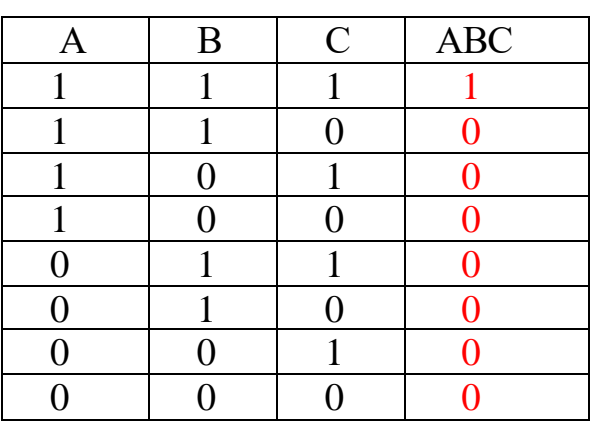

3.

• Х1=То, что Паша едет в автобусе и, что Паша читает книгу или смотрит в окно -неверно.

 • Х2= Паша не едет в автобусе и читает книгу или Паша не едет в автобусе и не смотрит в окно.

 • Х3= Паша не едет в автобусе и читает книгу, и не смотрит в окно.

 4. Пусть А- "Вася не едет на консультацию", В= " Андрей не едет на консультацию". Обозначим через С поведение Саши. Тогда фраза: "Если Вася и Андрей не поедут на консультацию, то Саша поступит также" может быть представлена в виде формулы:

 $C = AB$ .

Вторую половину высказывания представить в виде формулы невозможно т.к высказывание по определению может быть либо правильным (да), либо неправильным (нет) и не может принимать неопределённое значение.

5. Проверим высказывания на эквивалентность: Пусть А= «Сейчас идёт дождь»; В= «Гром сейчас не гремит».

а) Сейчас идёт дождь, и гром не гремит (АВ).

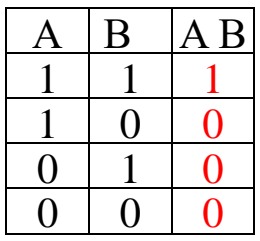

в) Неверно, что сейчас не идет дождь или сейчас гремит гром (А+В).

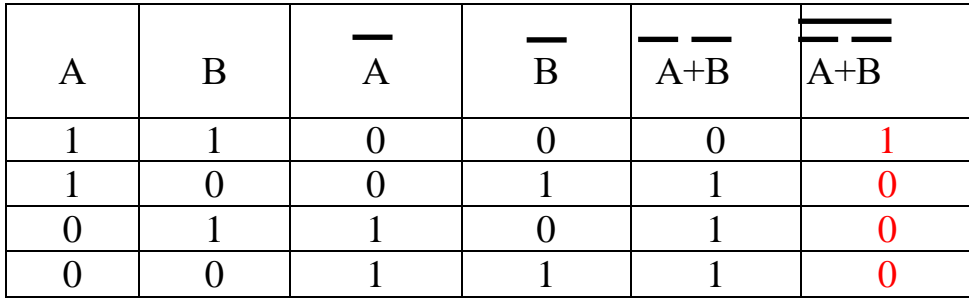

Результирующие таблицы истинности совпадают, следовательно, высказывания эквивалентны.

6. Операция "исключающее ИЛИ" имеет вид:

a) 
$$
\overline{A+B}=A\overline{B}
$$

Проверим справедливость данного утверждения:

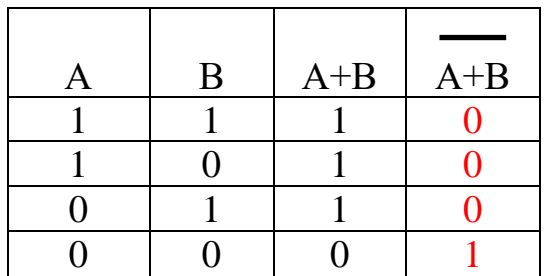

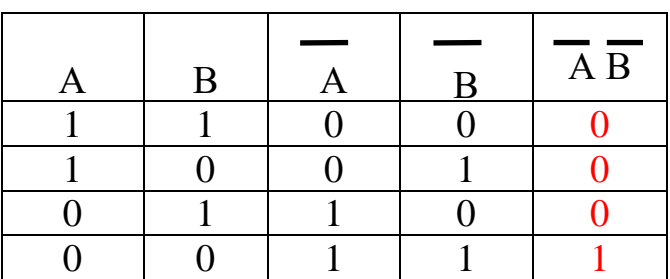

б) Очевидно:

 $A(B+C)=A+(B+C)=A+B \cdot C$ .

ш.

#### Проверим:

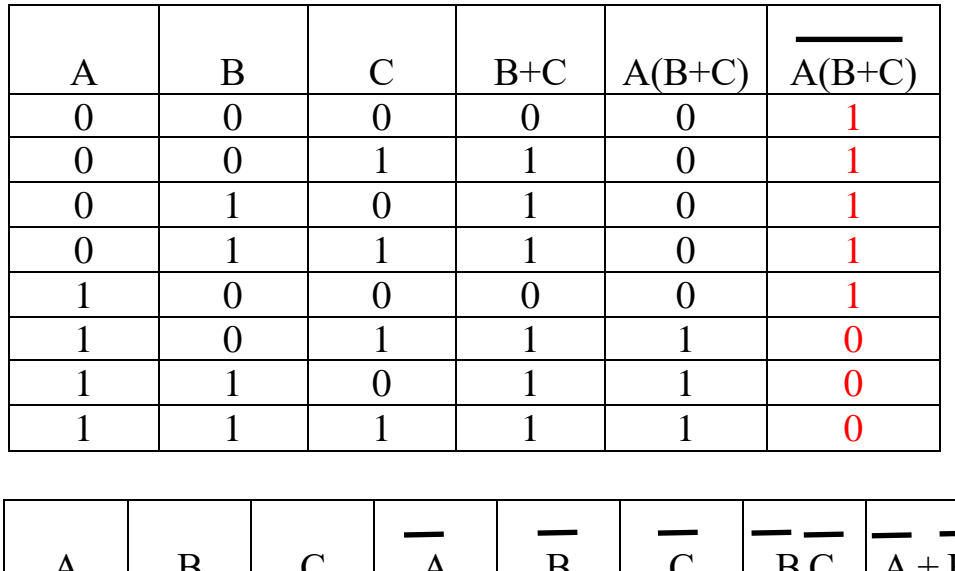

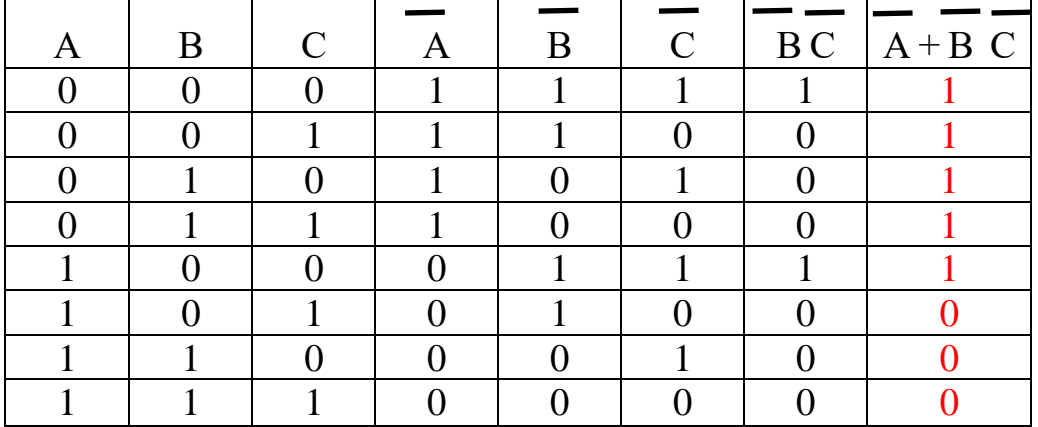

в)  $\overline{A} \cdot (\overline{B+C}) = \overline{A} \cdot \overline{B+A} \cdot \overline{C} = (A+\overline{B}) + (A+C)$ . Таблица истинности проверяется аналогично.

#### **III.** Решение логических задач

#### 3.1. Решение МАНовских задач на логику

Некоторые учащихся нашей школы занимаются в КРЫМСКОМ **РЕСПУБЛИКАНСКОМ** УЧЕБНО-ИССЛЕДОВАТЕЛЬСКОМ **LIEHTPE** УЧАЩЕЙСЯ МОЛОДЁЖИ (заочная школа «С компьютером на ты»). В процессе обучения мы часто сталкиваемся с алгеброй высказываний, которая и помогает нам в решении множества поставленных перед нами задач.

Ученикам советую придерживаться следующей схемы:

-изучи условие задачи;

-данные высказывания обозначь буквами или буквами с индексами; -используя логические связи между данными высказываниями, составь логические уравнения или систему уравнений, выражающие связь между всеми условиями задачи;

-вычисли значения логического выражения, выдели те, которые дают ответ на вопрос задачи;

-проверь полученное решение по условию задачи.

**Вначале даём пример решения задачи**:

«Чемпионат школы по гимнастике». Кто же будет победителем?

-Первой будет Наташа, а Майя будет второй, - сказал Сережа.

- Лида займет второе место, а Рита - четвертое, возразил Вова.

- Второй будет Наташа, Рита - третьей, считает Толя.

Когда соревнования закончились, оказалось, что каждый из школьников ошибся только один раз. Какое место на соревнованиях заняла каждая из девочек?

Введем обозначения данным высказываниям:

 $H_1$  - «Наташа на первом месте»

М<sub>2</sub> - «Майя вторая»

 $\Pi_2$  - «Лида на втором месте»

Р4-«Рита четвертая»

Рз - «Рита третья»

Высказывание Сережи: **Н<sup>1</sup> М<sup>2</sup> + Н<sup>1</sup> М2= 1**

Высказывание Володи: **Л<sup>2</sup> Р4+ Л<sup>2</sup> Р4 =1**

Высказывание Толи: **Н<sup>2</sup> Р3 + Н<sup>2</sup> Р3 =1** Получили систему из трех логических уравнений. Перемножим их:

# $(\mathbf{H}_1 \mathbf{M}_2 + \mathbf{H}_1 \mathbf{M}_2)(\mathbf{J}_2 \mathbf{P}_4 + \mathbf{J}_2 \mathbf{P}_4)(\mathbf{H}_2 \mathbf{P}_3 + \mathbf{H}_2 \mathbf{P}_3) = 1$

Исключив противоречивые высказывания, получим:

- Наташа - на первом месте;

- Лида - на втором;

- Рита - на третьем;

- Майя - на четвертом.

Далее предлагаются для проработки следующие задачи:

**Задание 1***.* Решить логическую задачу «Дежурство».

Ученики Алик, Витя, Сережа и Дима убирали классные комнаты. Оказалось, что комната 10 класса убрана плохо. На вопрос, кто какую комнату убирал, ученики ответили:

- «Я убирал 7 класс, а Дима 8-й» сказал Алик;
- «Я убирал 9 класс, а Алик 8-й» возразил Витя;
- «Я убирал 8 класс, а Витя 9-й» сказал Сережа.

Оказалось, что в ответе каждого ученика лишь половина правильна. Какой класс убирал каждый ученик?

**Задание 2.** Решить логическую задачу «Открытие юных геологов».

Алеша, Боря и Гриша нашли в земле сосуд. Рассматривая удивительную находку, каждый из них высказал утверждения:

- Алеша - «Это сосуд греческий, изготовленный в 5 веке»;

- Борис - «Это сосуд финикийский, изготовленный в 3 веке»; - Гриша - «Это сосуд не греческий и изготовлен в 4 веке».

Учитель истории сказал ребятам, что каждый из них прав только в одном из своих предложений. Где и в каком веке изготовлен сосуд?

Приведу ксерокопию ответа, отправленного ребятами в МАН:

للمعاديد а) Алик: "Я убирал 7 класс, а Дима 8-й" =  $(A7\overline{A}8+\overline{A}7\overline{A}8)=1$ ; b) Витя:"Я убирал 9 класс, а Алик 8-й" =  $(B9\overline{A}8 + \overline{B}9A8) = 1$ ; с) Серёжа:"Я убирал 8 класс, а Витя 9-й" =  $(C8B9+C8B9)=1$ . Перемножим высказывания:

 $(A7\overline{A}8+\overline{A}7\overline{A}8)(B9\overline{A}8+\overline{B}9A8)(C8\overline{B}9+\overline{C}8B9)=1$ 

А7Д8В9А8С8В9+А7Д8В9А8С8В9+А7Д8В9А8С8В9+А7Д8В9А8С8В9+

+A7J8B9A8C8B9+A7J8B9A8C8B9+A7J8B9A8C8B9+A7J8B9A8C8B9=1

Примечание: подчёркнутые слагаемые имеют свойство: "Ложь" т.е. равны 0 т.к.: в одном классе не может убирать несколько учащихся(3,5,6,7 слагаемые); один и тот-же ученик не может одновременно и убирать и не убирать в одном классе(1,2,8 слагаемые). Остаётся только четвёртое слагаемое. Очевидно:

- а) Дима убирал 8 класс;
- b) Витя- 9 класс;
- с) Поскольку Алик не убирал ни 7 ни 8 класс, то он убирал 10 класс;
- d) Следовательно, Серёже достался 7 класс.
- Высказывания:  $\mathbf{I}$
- а) Алёша-"Сосуд греческий, изготовлен в 5 веке"- АГА5+АГА5=1;
- b) Борис-"Сосуд финикийский, изготовлен в 3 веке"- БФБЗ+БФБЗ=1;
- с) Гриша-"Сосуд негреческий, изготовлен в 4 веке"- ГНГ4+ГНГ4=1.

Перемножим данные высказывания:

$$
(AT\overline{A5}+\overline{A1}TA5)(B\overline{B6}3+B\overline{B}B3)(TH\overline{I4}+T\overline{H1}4)=1
$$
\n
$$
\underline{ATAS}5B\overline{B6}5T\overline{H1}4+A\overline{IAS}5B\overline{B6}3TH\overline{I4}+AT\overline{A5}5B\overline{B6}53TH\overline{I4}+AT\overline{A5}5B\overline{B6}53TH\overline{I4}+AT\overline{A5}5B\overline{A5}51TH\overline{I4}+AT\overline{A5}5B\overline{A5}51TH\overline{I4}+AT\overline{A5}5B\overline{A5}51TH\overline{I4}+AT\overline{A5}5B\overline{A5}51TH\overline{I4}+AT\overline{A5}5B\overline{A5}51TH\overline{I4}+AT\overline{A5}5B\overline{A5}51TH\overline{I4}+AT\overline{A5}5B\overline{A5}51TH\overline{I4}+AT\overline{A5}5B\overline{A5}51TH\overline{I4}+AT\overline{A5}5B\overline{A5}51TH\overline{A5}+AT\overline{A5}5B\overline{A5}51TH\overline{A5}+AT\overline{A5}5B\overline{A5}51TH\overline{A5}+AT\overline{A5}5B\overline{A5}51TH\overline{A5}+AT\overline{A5}5B\overline{A5}51TH\overline{A5}+AT\overline{A5}5B\overline{A5}51TH\overline{A5}+AT\overline{A5}5B\overline{A5}51TH\overline{A5}+AT\overline{A5}5B\overline{A5}51TH\overline{A5}+AT\overline{A5}5B\overline{A5}51TH\overline{A5}+AT\overline{A5}5B\overline{A5}51TH\overline{A5}+AT\overline{A5}5B\overline{A5}51TH\overline{A5}+AT\overline{A5}5B\overline{A5}51TH\overline{A5}+AT\overline{A5}5B\overline{A5}51TH\overline{A
$$

Примечание: подчёркнутые слагаемые имеют свойство:"Ложь" т.е. равны 0 т.к.:

- а) один и тот же сосуд не может быть одновременно и греческим и финикийским или негреческим $(1,2,4,5,7)$  слагаемые);
- b) один и тот же сосуд не может быть одновременно изготовлен в разные века $(3,5,7,8)$ слагаемые);
- с) даты изготовления сосудов должны быть заключены в пределах 3,4,5 веков. Чему противоречит, например, 2 слагаемое.

Вывод: сосуд является финикийским и изготовлен в 5 веке.

Также было предложено первой решение залачи  $\mathbf{C}$ использованием «дерева» условий:

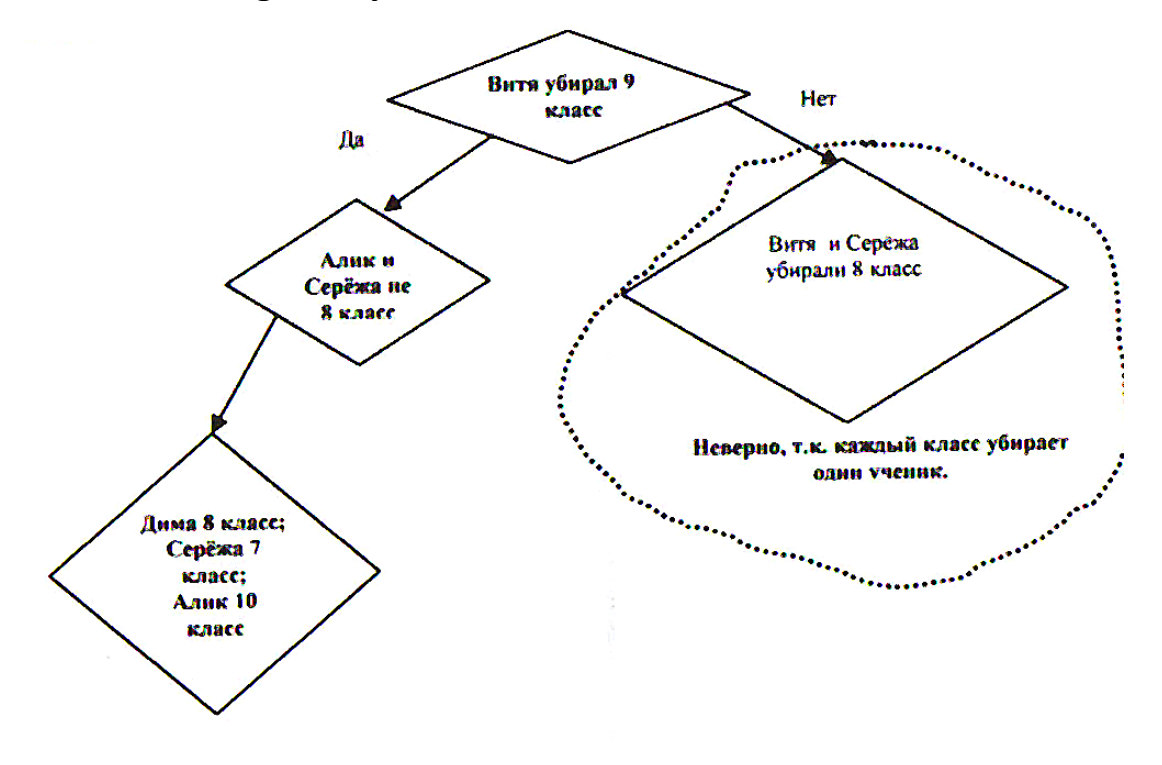

#### IV. Использование логики в базах данных

#### 4.1. Базы данных

База организованная ланных структура, ЭТО информации. предназначенная B ЛЛЯ хранения ГОЛЫ формирования понятия баз данных в них действительно хранились только данные. Однако сегодня большинство систем управления базами данных (СУБД) позволяют размещать в своих структурах не только данные, но и методы, с помощью которых происходит взаимодействие с потребителем или с другими программно-аппаратными комплексами.

 $OTC$ утверждение легко пояснить, если. например, рассмотреть базу данных крупного банка. В ней есть необходимые сведения о клиентах, об их адресах, кредитной истории, финансовых операциях и т.д.

С понятием базы данных тесно связано понятие систем управления базами данных. Это комплекс программных предназначенных средств, создания структуры, ДЛЯ наполнения ее содержимым, редактирования содержимого и визуализации информации. Под визуализацией информации базы понимается отбор отображаемых данных в соответствии с заданным критерием, их упорядочение, оформление и последующая выдача на устройство вывода или передача по каналам связи. Среди СУБД наиболее популярными являются Microsoft Access, FoxPro, Paradox, Clipper.

Microsoft Access ЭТО система управления реляционными базами данных, предназначенная для работы на автономном ПК или в локальной вычислительной сети под управлением Windows. Другими словами, MS Access — это набор инструментальных средств для создания и эксплуатации информационных систем. Средствами Access мы можем провести следующие операции:

1. Проектирование базовых объектов информационных систем — двумерных таблиц с разными типами данных, включая поля объектов OLE.

2. Установка связей между таблицами с поддержкой данных, каскадного обновления целостности  $\mathbf{M}$ удаления записей.

3. Ввод, хранение, просмотр, сортировка, модификация и выборка данных из таблиц с использованием различных средств контроля информации, индексирования таблиц и аппарата логической алгебры (для фильтрации данных).

Создание, модификация и использование производных объектов информационных систем (ИС) (форм, запросов и отчетов), с помощью которых в свою очередь выполняются следующие операции: оптимизация пользовательского ввода и просмотра данных (формы), соединение данных из различных таблиц: проведение групповых операций, т.е. операций над объединенных записей, каким-то признаком, группами  $\mathbf{c}$ полей: расчетами  $\mathbf{M}$ формированием вычисляемых omóop применением аппарата логической алгебры  $\boldsymbol{\mathit{0}}$ анных с (запросы), составление печатных отчетов по данным, которые содержатся в таблицах и запросах БД.

Структуру двумерной таблицы образуют столбцы  $\mathbf{M}$ строки. Их аналогами в структуре простейшей базы данных являются поля и записи. Если записей в таблице пока нет, значит, ее структура образована только набором полей. Изменив состав полей базовой таблицы (или их свойства), мы изменяем структуру данных и соответственно получаем новую базу данных.

# **4.2. Отбор данных с применением аппарата логической алгебры (запросы)**

Запросы — это компоненты базы данных, которые позволяют найти в базе данных ответы на самые различные вопросы. Они служат для выбора, сортировки и различных вычислений с использованием данных из одной или нескольких таблиц. Запросы также можно использовать для обновления данных.

Рассмотрим создание запроса для выбора данных на примере задачи **выбор товаров(за основу возьмём учебнодемонстрационную БД «Борей»)***.* 

Таблица "Товары" содержит поля, достаточные для<br>дения отбора товаров по самым различным проведения отбора товаров по самым различным параметрам.(см.рис.3).

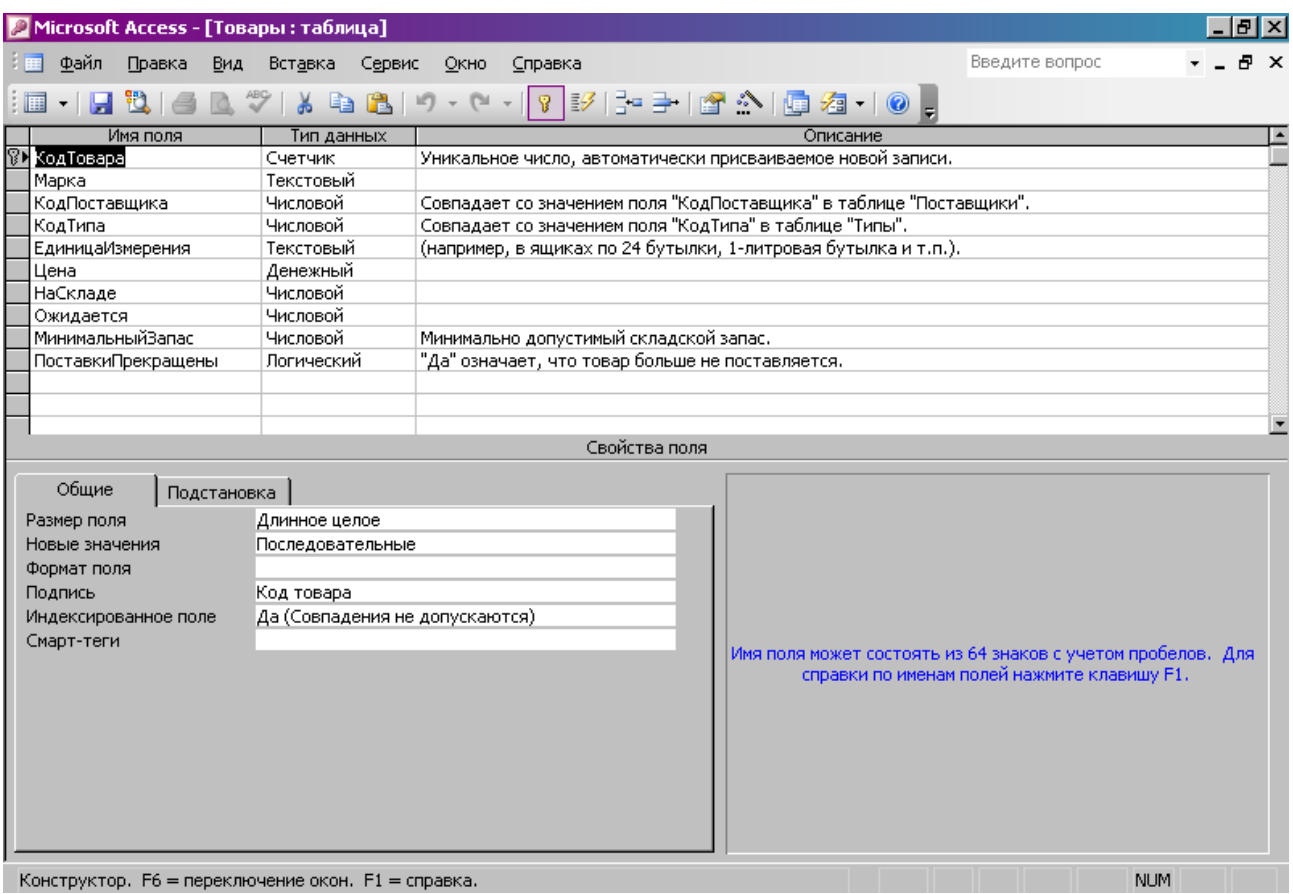

Рис.3

В режиме запроса создадим новую таблицу, включающую следующие поля:

- a) код товара;
- b) марка;
- c) поставщик;
- d) цена изделия

(см.рис.4).

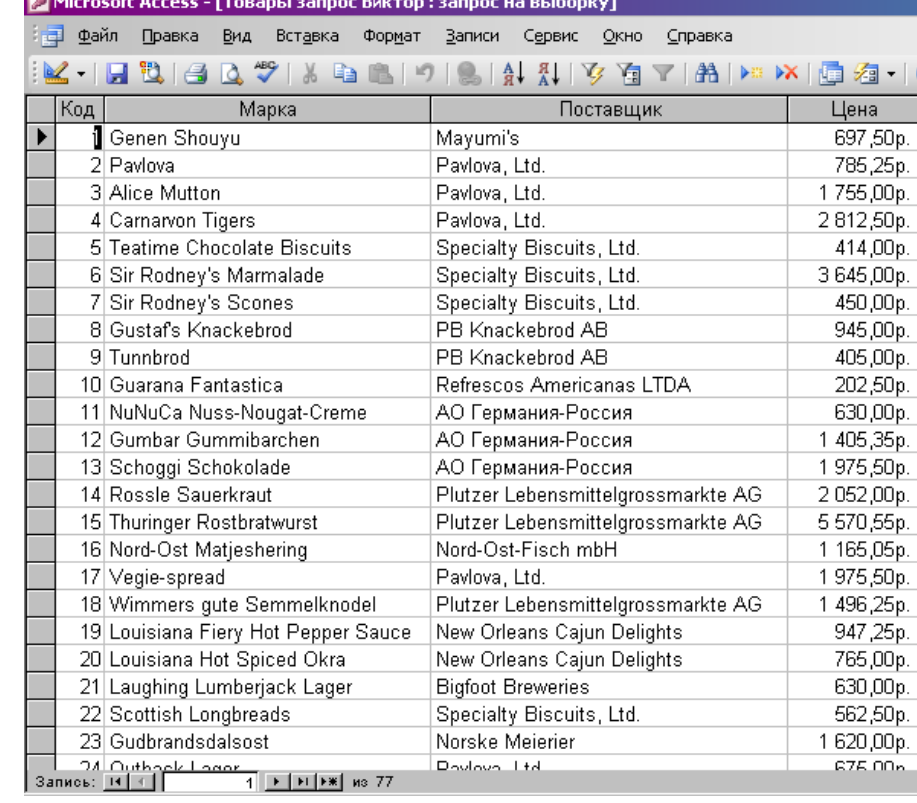

#### Рис.4

Таблица в данном случае содержит 77 элементов(записей).

Создадим элементарную выборку тех товаров, чья цена не превышает 1000 рублей, для чего в сетке **QBE(запрос по образцу)** введём следующее условие: "<1000"(см.рис.5):

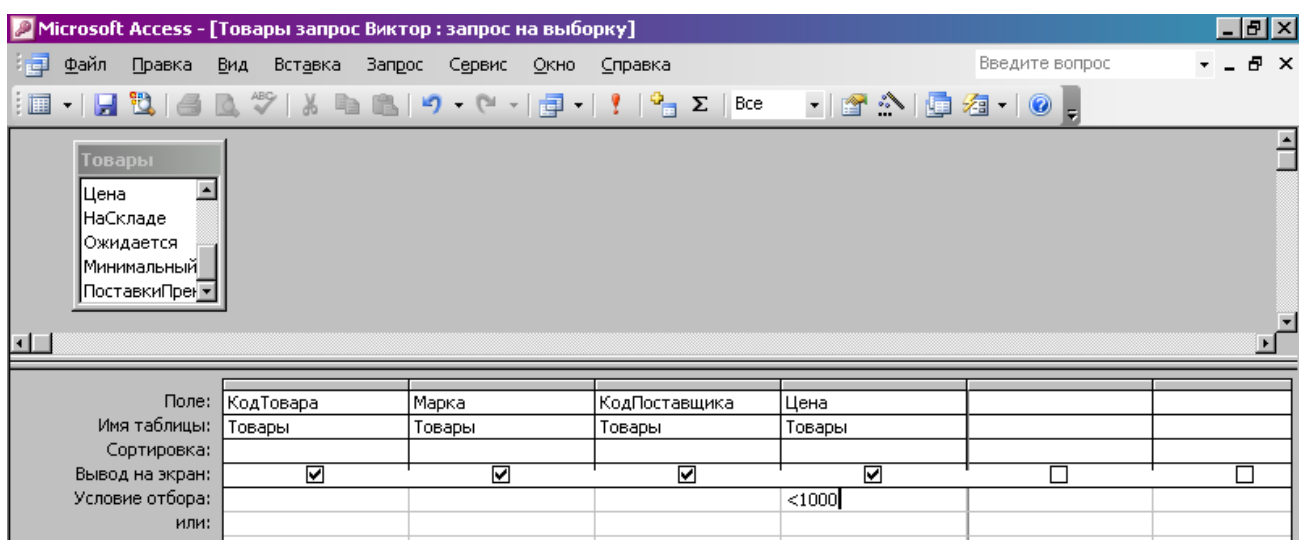

Рис.5

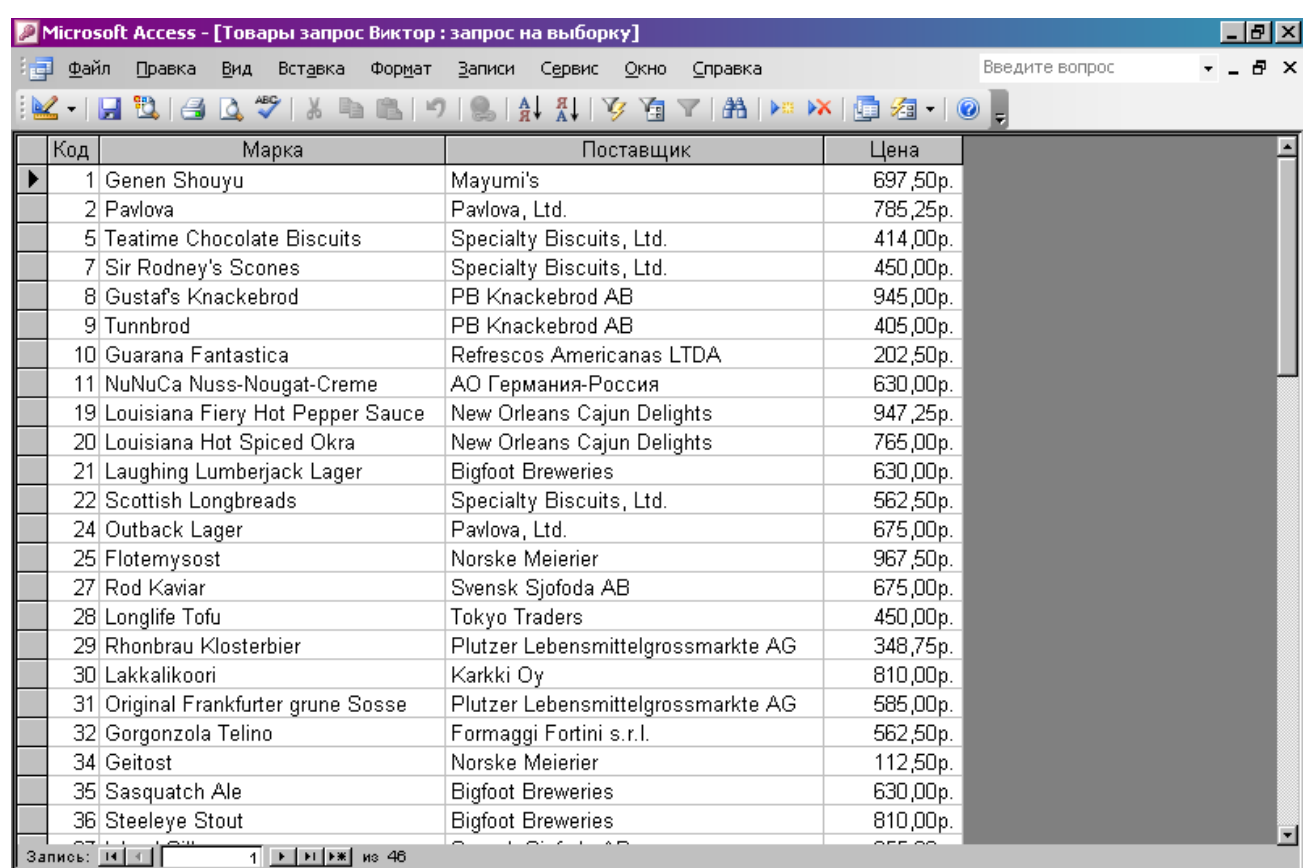

### Результат выведем на экран(рис.6):

Рис.6

Очевидно, что таких элементов 46(из 77). Для создания более сложных запросов очень удобно пользоваться условием отбора. Его принцип действия состоит в следующем: условия отбора, идущие в одном столбце, связываются между собой **логической связкой "ИЛИ**", идущие же в одной строке, но разных столбцах **связаны связкой "И".** 

# **4.2.1. Использование "ИЛИ":**

Рассмотрим пример**: вывести данные, касающиеся напитков или кондитерских изделий:**

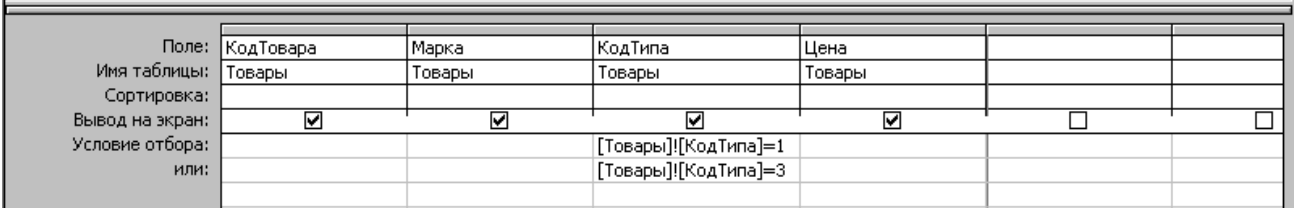

Следует отметить, что напитки и кондитерские изделия в таблице "Типы" имеют номера 1 и 3 соответственно.

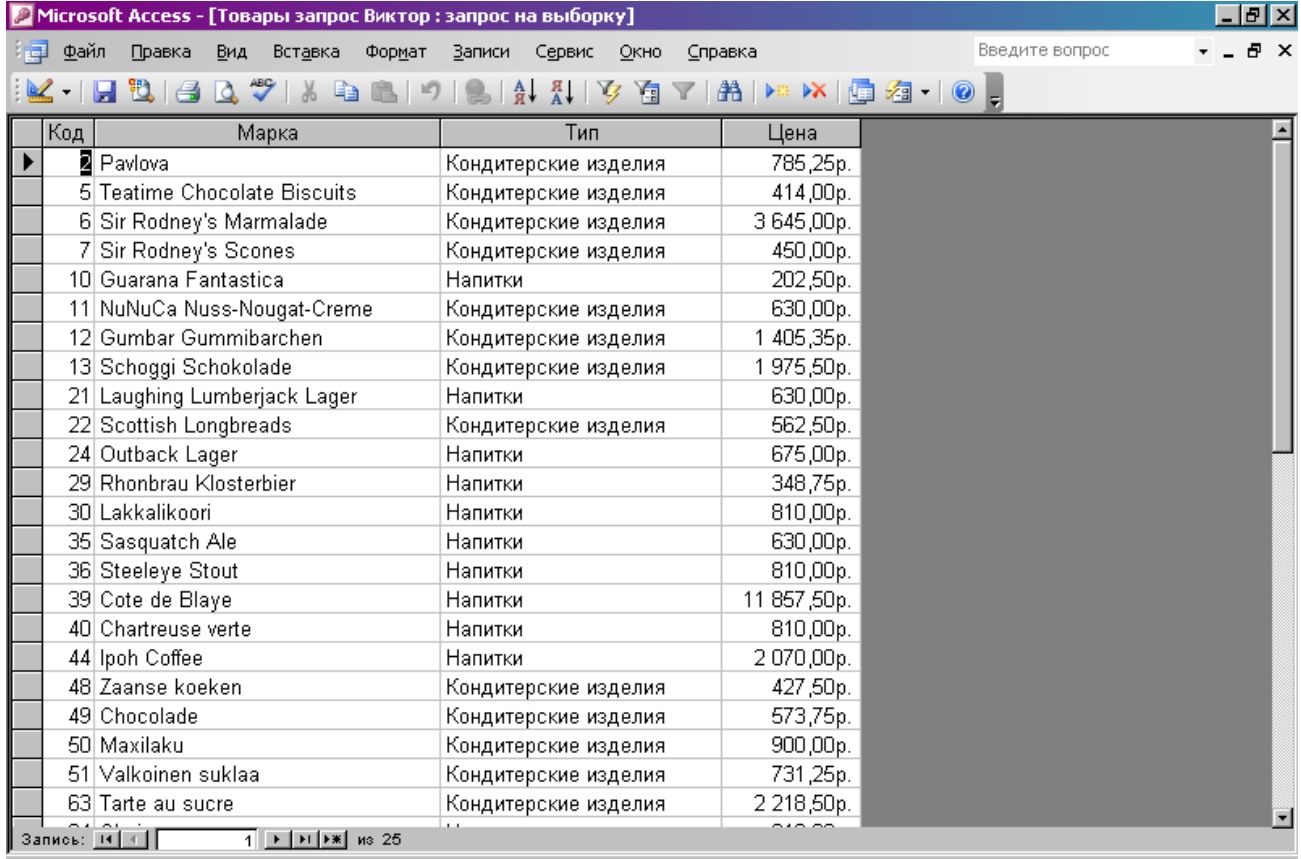

Результатом такой выборки будут только кондитерские изделия и напитки в количестве 25 элементов(из 77).

#### Другой пример: произвести выборку любых товаров ценой менее 500 рублей или более 3000 рублей:

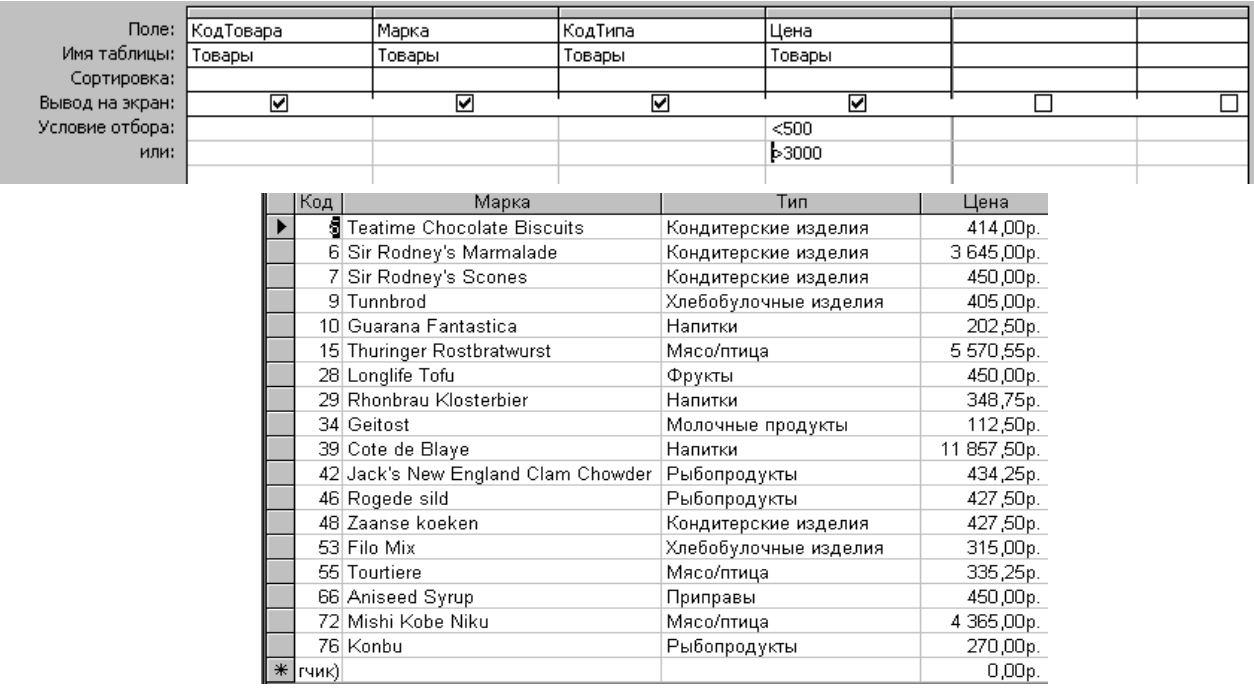

Таких же результатов можно добиться, используя построитель

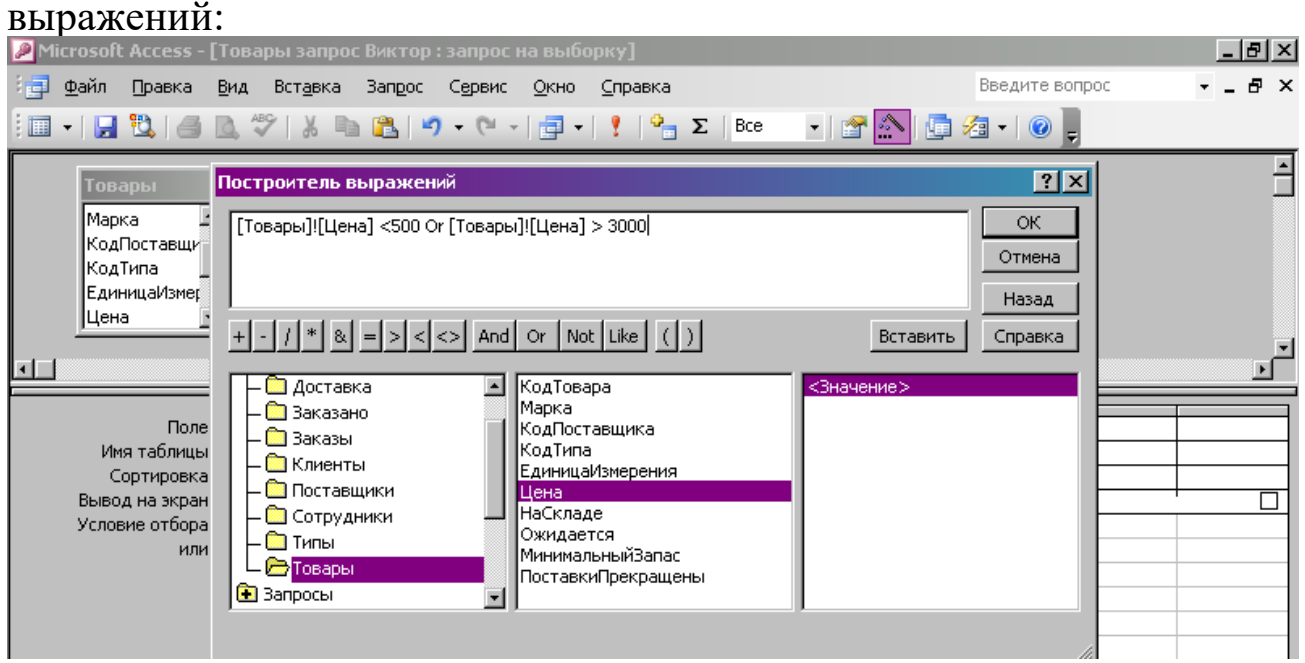

### **4.2.2. Использование "И":**

Очень удобно использовать операцию **"И"** для выборки элементов с заданными параметрами. Выберем, к примеру, напитки с ценой, не превышающей 1000 рублей:

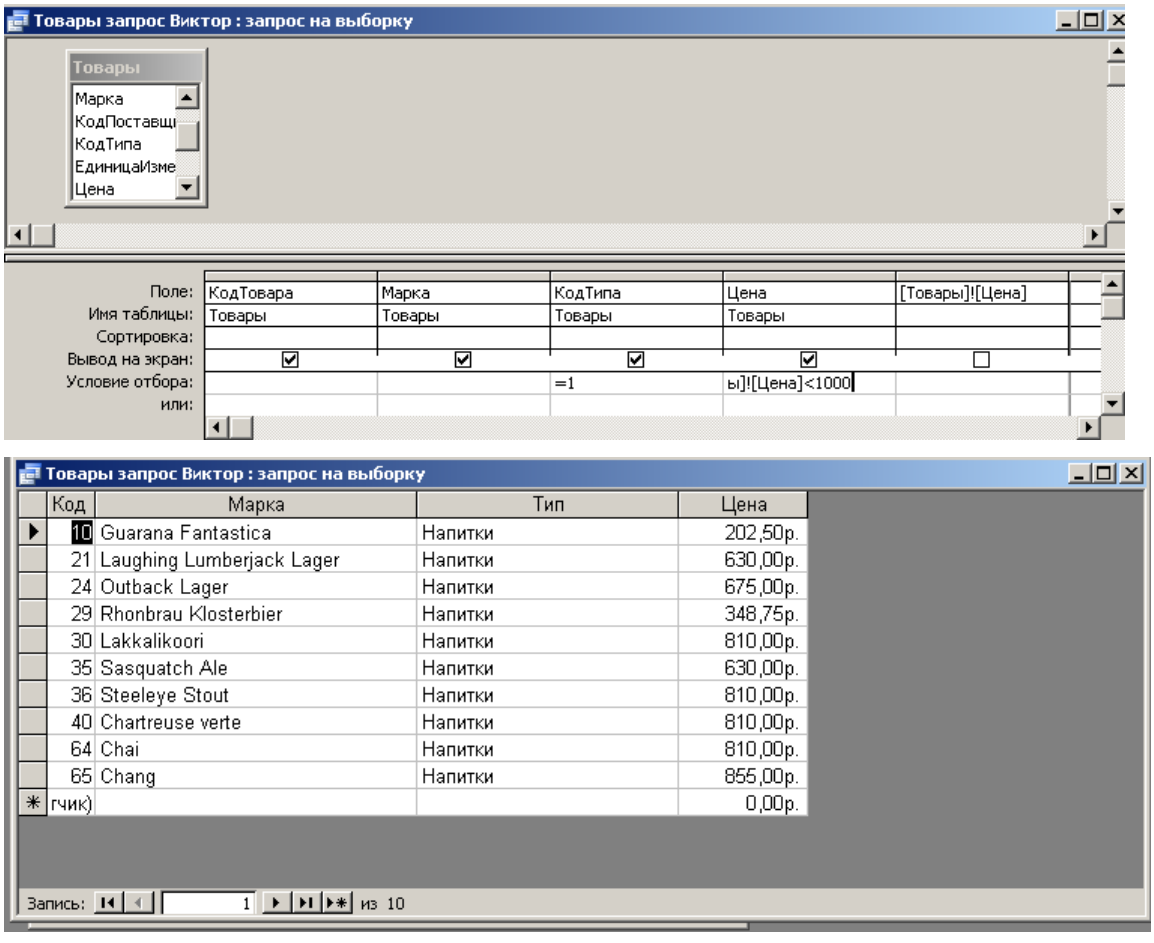

Данная таблица содержит сведения о фирмах-поставщиках, их атрибутах. Определить фирмы из Франции, не включая в список те, которые находятся в Париже:

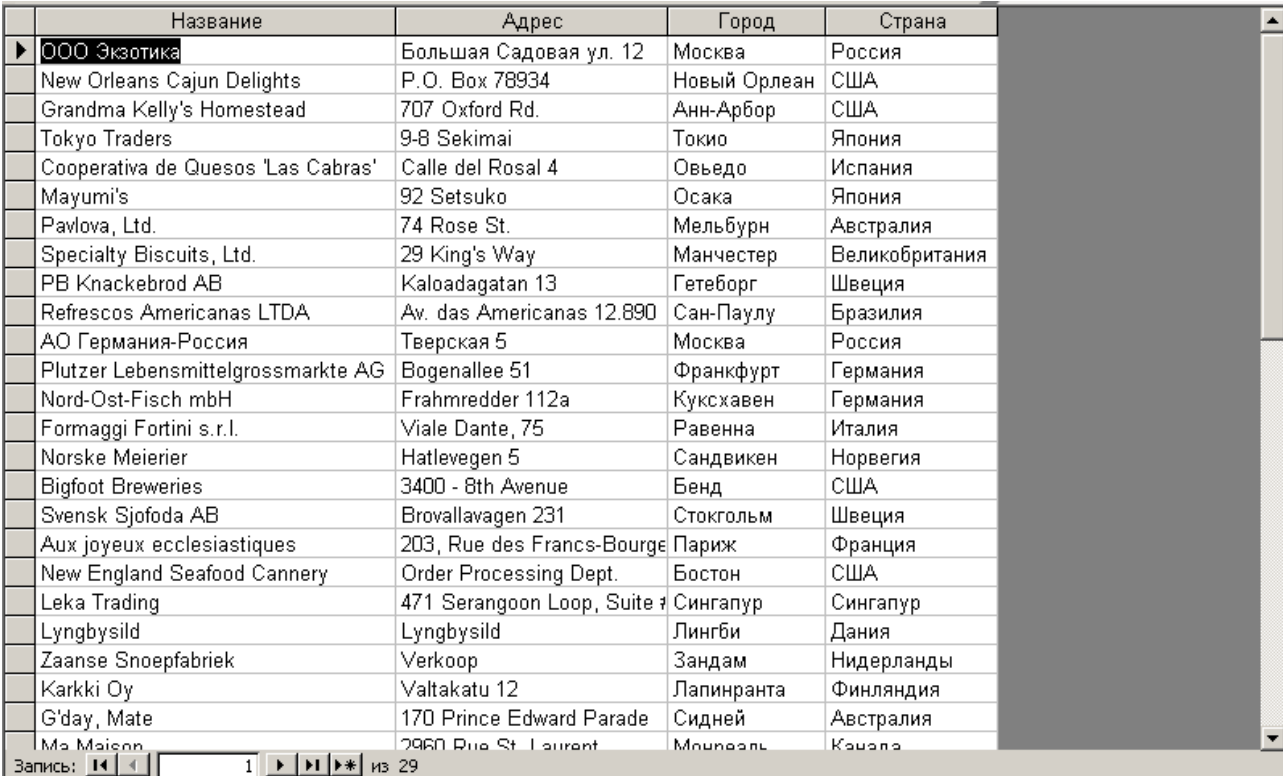

# Введем условие отбора: страна- Франция, но город не Париж:

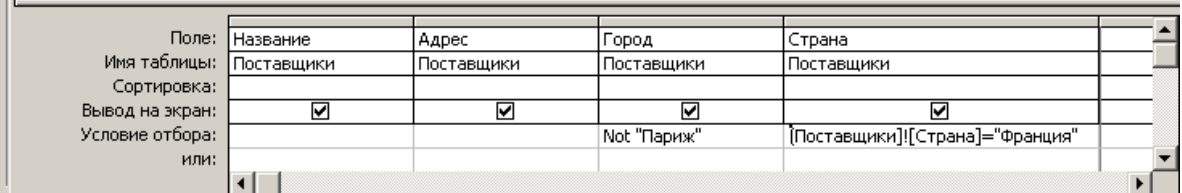

# Результат:

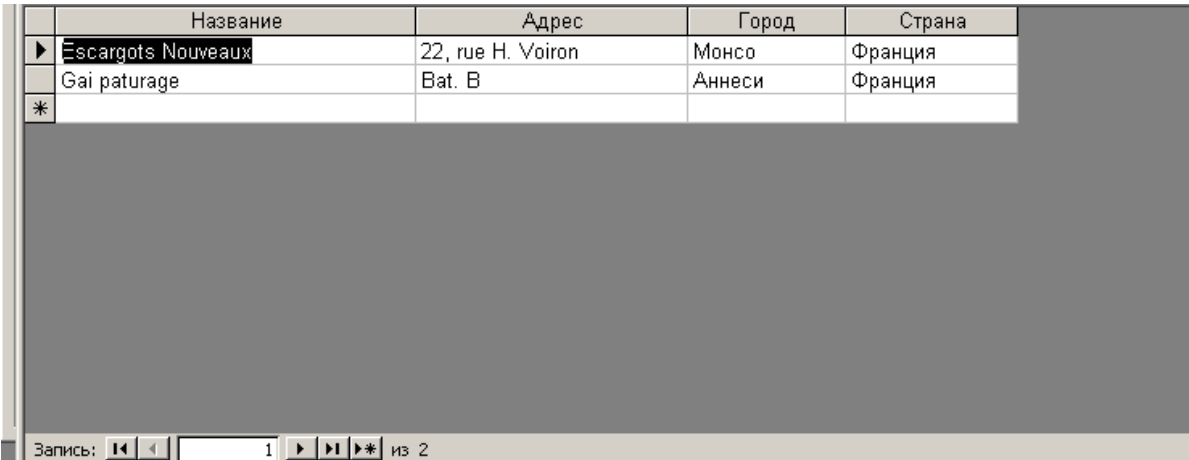

### **4.2.4. Использование комбинации логических операций**

Во многих случаях крайне необходимо использовать комбинации логических условий. Рассмотрим, например, случай данных из базы, удовлетворяющих условию: поставщики товаров из России или США, но не из столиц данных государств.

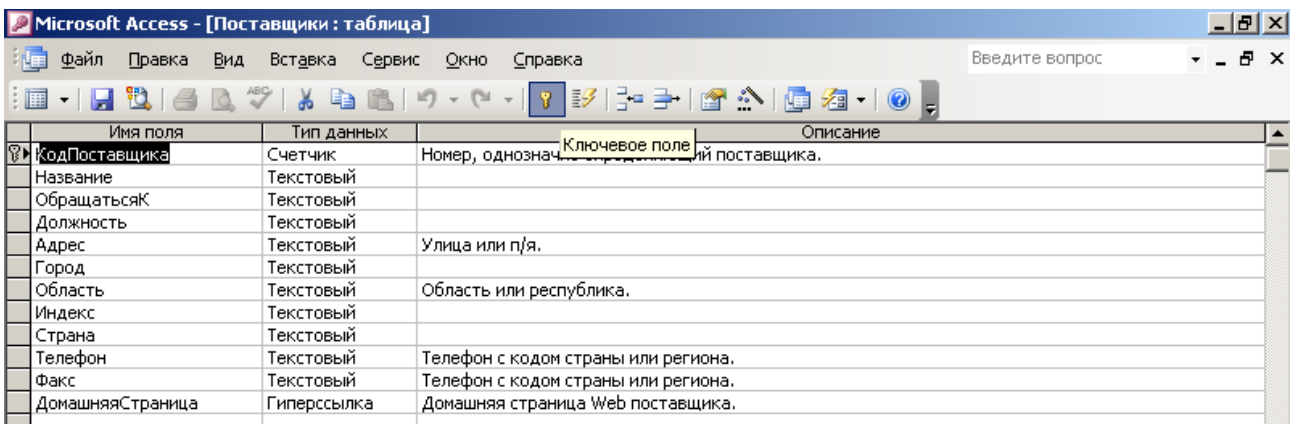

Выборка по государствам(только Россия или США) даёт результат:

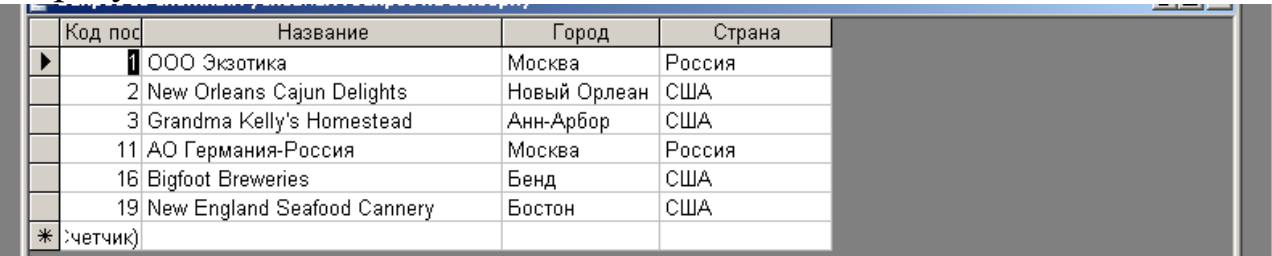

## После ввода условий отсечения столиц:

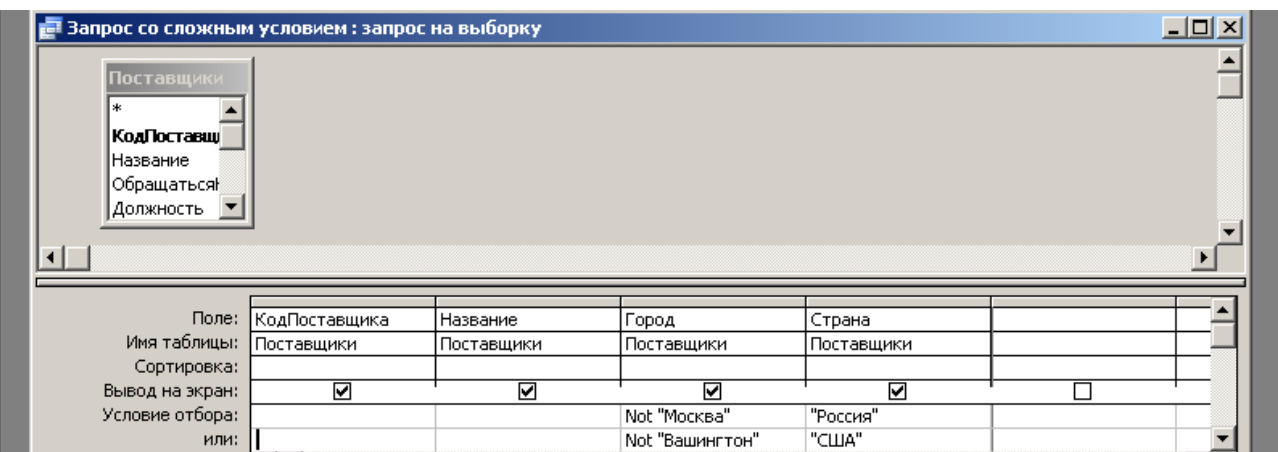

# Получаем:

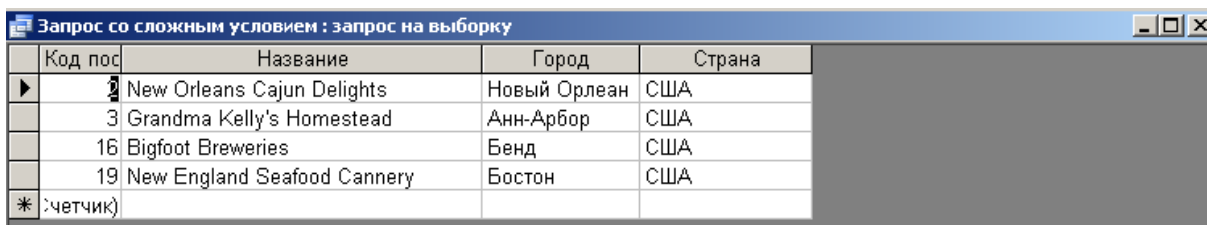

# **V.** Заключение

Возникая из насущных потребностей общества и развиваясь вместе с ним, логика, в свою очередь, оказывает на него обратное, и притом  $6$  $0$   $\pi$ ee возлействие. сопиальное ипи менее значительное. Ee назначение и роль в обществе определяются, прежде всего, ее природой и тем местом, которое она занимает в общей системе культуры.

Под культурой вообще понимается совокупность ценностей, накопленных человечеством. При этом имеются в виду не только результаты материальной и духовной деятельности людей, но и средства этой деятельности, и способы ее осуществления. Логика, как это очевидно, относится к духовному компоненту культуры и лишь через него так или иначе воплощается в тех или иных элементах материальной культуры. Но какое она занимает здесь место? Будучи одной из наиболее старых и важных наук в истории человечества, она входит неотъемлемой составной частью в систему наук, образующих интеллектуальное ядро духовной культуры, и вместе с ними выполняет многообразные и ответственные функции в обществе. В этих социальных функциях логики проявляется ее сущность и глубокая специфика как науки. Основными из таких функций выступают следующие:

1). Познавательная функция. Как и всякая наука вообще, логика имеет дело с открытием и исследованием объективных законов, с той лишь существенной разницей, что это законы не внешнего мира, а мышления. В этом смысле, занимая важное место в общей системе общенаучную выполняет, прежде всего, познания мира, она познавательную функцию, т. е. объяснительную и предсказательную. Она дает более или менее точное объяснение определенной группы

явлений и процессов мышления, а на этой основе — предсказание, при каких условиях возможно достижение истинных знаний и, каковы неправильного последствия хода рассуждения. 2). Мировоззренческая функция. Логика, как отмечалось выше, особая наука. Если в естественных и общественных науках мышление служит лишь средством познания действительности, то в логике непосредственной нелью познания. Поэтому, раскрывая закономерности важнейших мышления как одной **ИЗ** cobep исследования наряду с природой и обществом, эта наука тем самым вносит свой, и притом весомый, вклад в то или иное решение фундаментальной философской проблемы — отношения мышления к бытию.

Следовательно. участвует формировании она активно  $\overline{B}$ мировоззрения людей - более или менее стройной совокупности их обобщенных взглядов на мир в целом и на отношение человека к этому миру. Вот в каком смысле говорится о ее мировоззренческой функции.

3). Методологическая функция. Как и любая теория вообще, логическая теория, будучи результатом предшествующего познания своего объекта, становится средством, а следовательно, методом его дальнейшего познания. Но как весьма широкая теория, которая исследует процесс мышления, проявляющийся во всех науках без исключения, логика обеспечивает и их определенным методом познания. Это справедливо уже по отношению к традиционной которой формальной логике, основу составляет теория умозаключений и доказательств, обслуживающая науки методами знания. Это еще более справедливо в получения выводного отношении символической логики, разрабатывающей все новые, специальные математические методы решения мыслительных задач. И конечно, это особенно справедливо относительно диалектической логики, требования которой и есть, по существу, требования наиболее общего, диалектического метода, используемого многими науками. Свои важнейшие функции логика выполняла всегда, на всех этапах своего развития, хотя проявлялись они в разное время по-разному. В современных условиях ее роль и значение особенно возрастают. Это обстоятельствами. обусловлено двумя основными Одно из них — особенности современного этапа развития самого общества. Этот этап характеризуется все большим возрастанием роли наук развитии **BCCX** сторон общественной жизни,  $\, {\bf B}$ ee

проникновением во все поры социального организма. другое обстоятельство — потребности развития научно-технической революции. Эта революция означает, что наука и техника переходят на качественно новый и более высокий этап своего развития, когда усиливается значение абстрактного мышления. А в этой связи и возрастает значение логики, исследующей его структуру, формы и законы.

Потребность в логике, особенно символической, становится все более ощутимой в обстановке нового этапа развертывания научнотехнической революции, связанного с широкой компьютеризацией производства, управления, обслуживания, в условиях интенсивного развития информатики и других ее новейших направлений.

#### **Список литературы:**

- 1. В.М.Заварыкин "Основы информатики и вычислительной техники", М., Просвещение, 1989.
- 2. А.В.Нестеренко "ЭВМ и профессия программиста", М., Просвещение, 1990.
- 3. А.И.Бочкин, "Методика преподавания информатики", Мн., Вышейшая школа, 1998.
- 4. И.Т.Зарецкая, "Информатика 10-11", К., Форум, 2001.
- 5. Справочная система ОС Windows XP.
- 6. Задания по информатике, Заочная школа "С компьютером наты", МАН "Искатель", Симферополь.
- 7. В. Лыскова, Е. Ракитина. "Логика в информатике.", М.:Лаборатория Базовых Знаний, 2001.

# **Содержание**

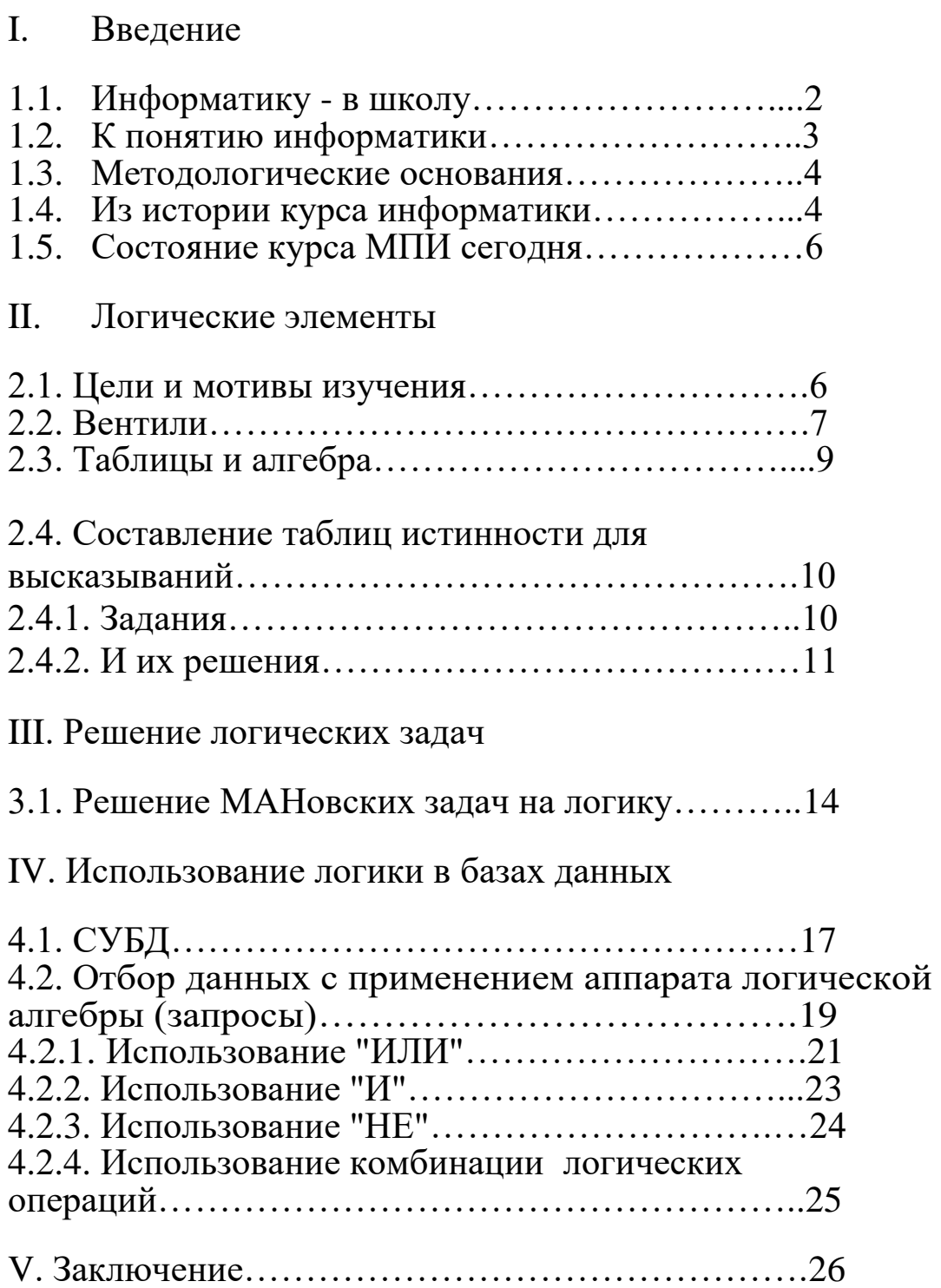